CMSC 435 Introductory Computer Graphics Display Technology Penny Rheingans UMBC

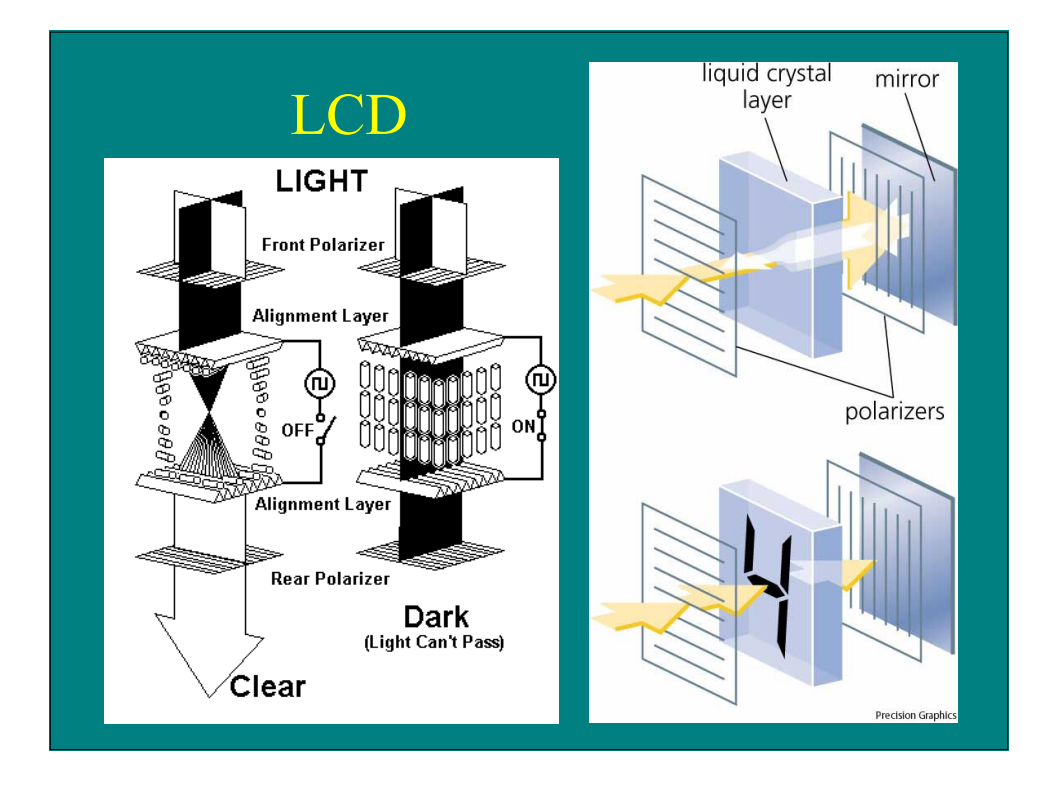

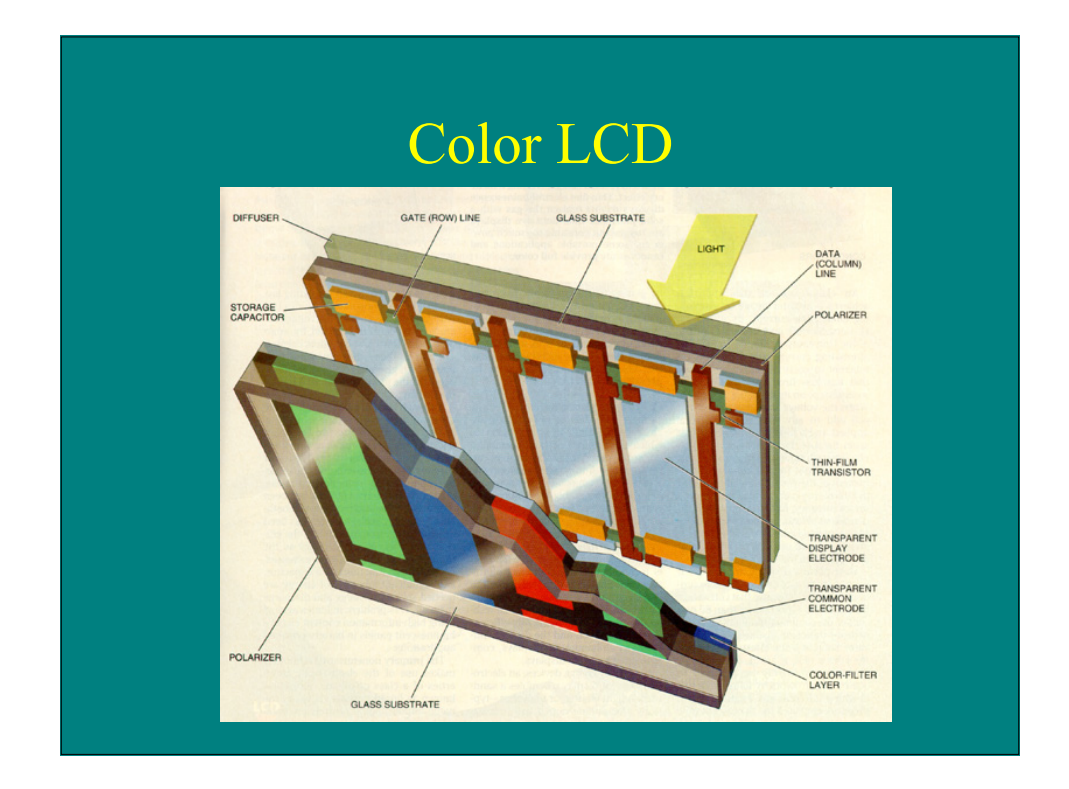

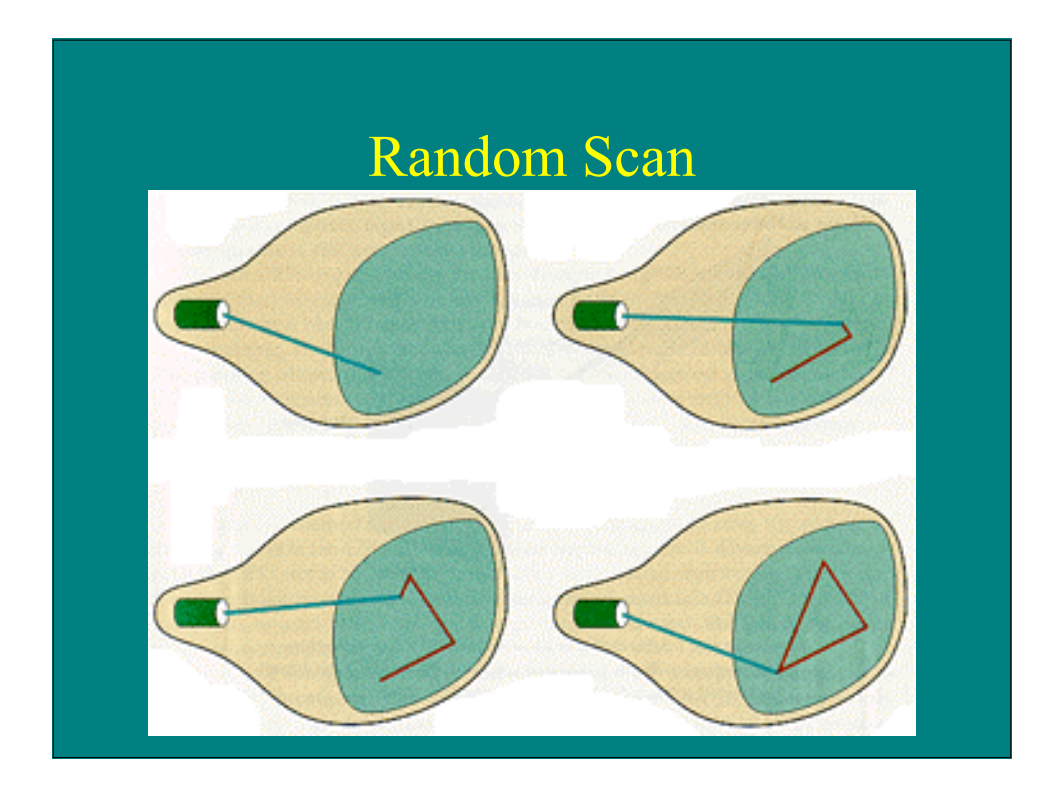

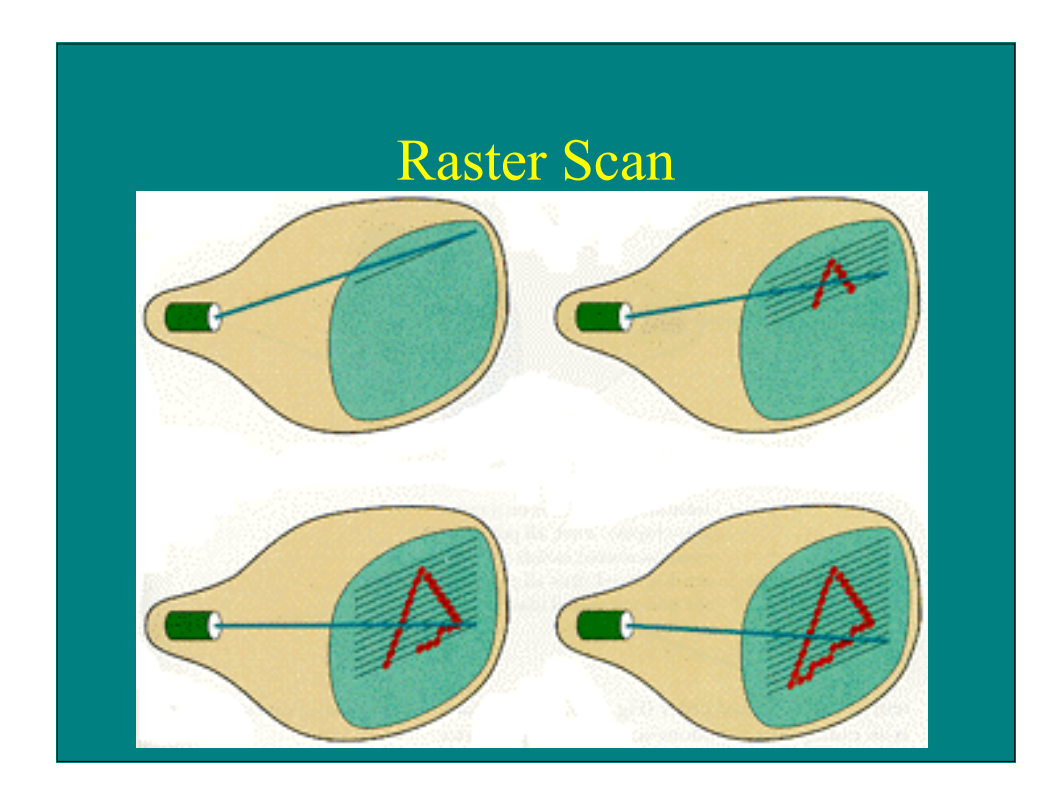

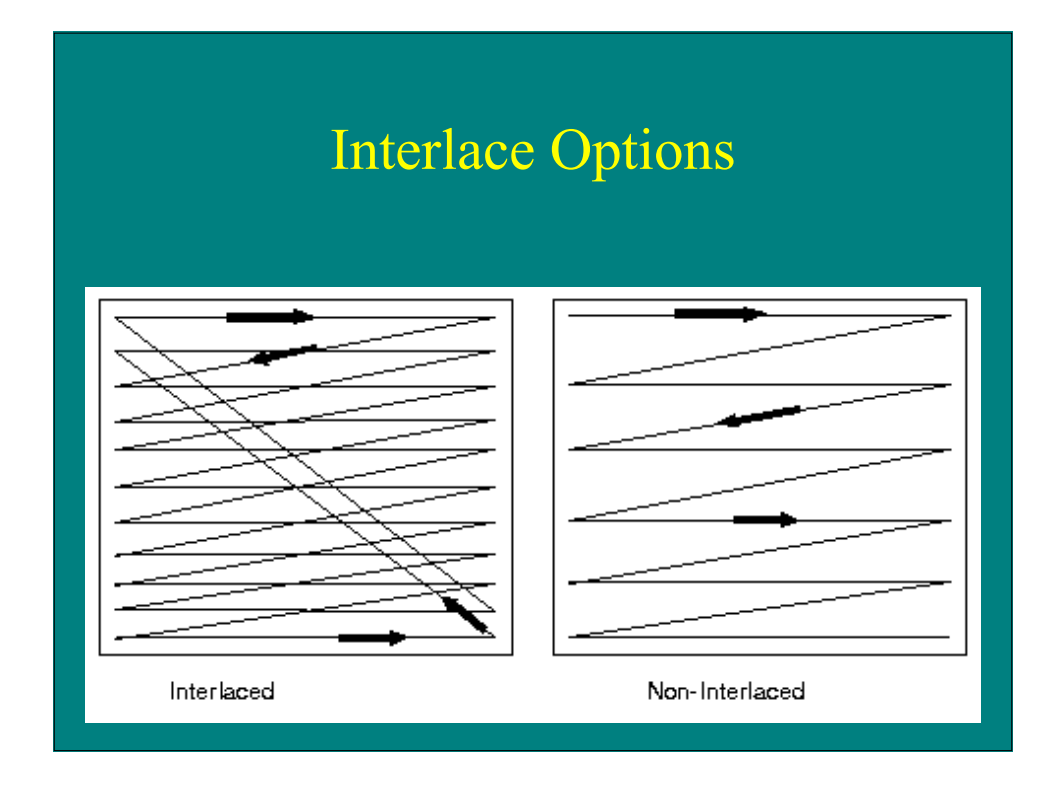

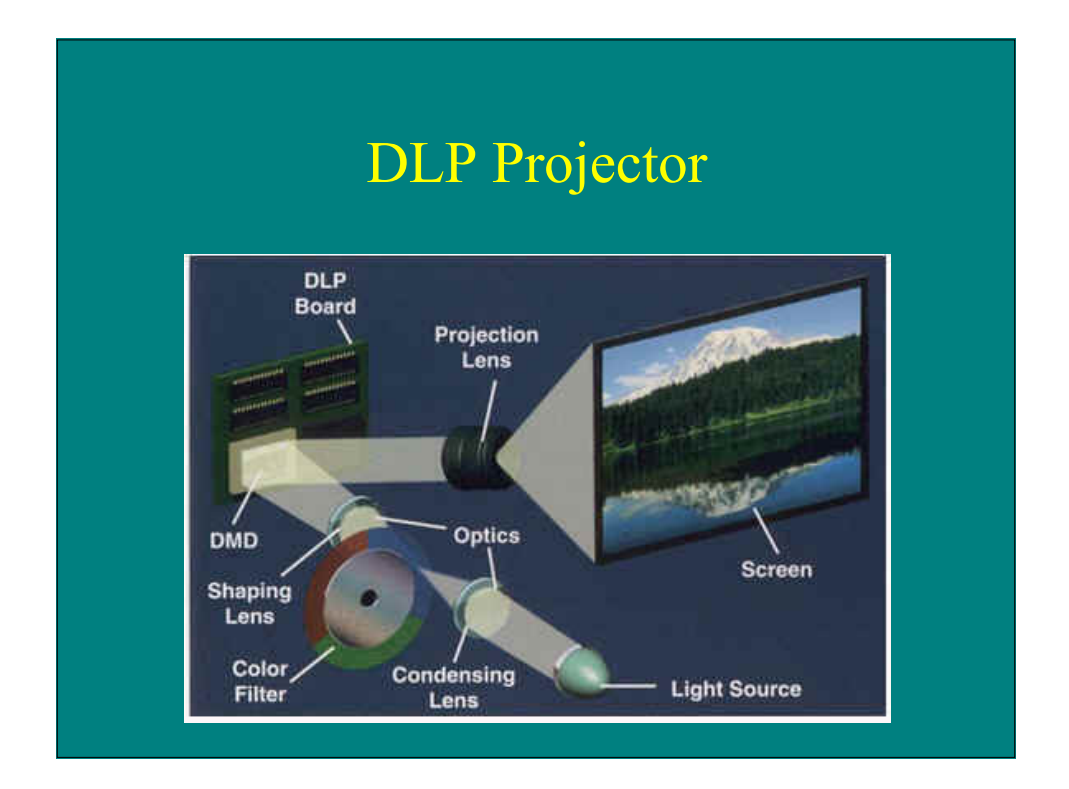

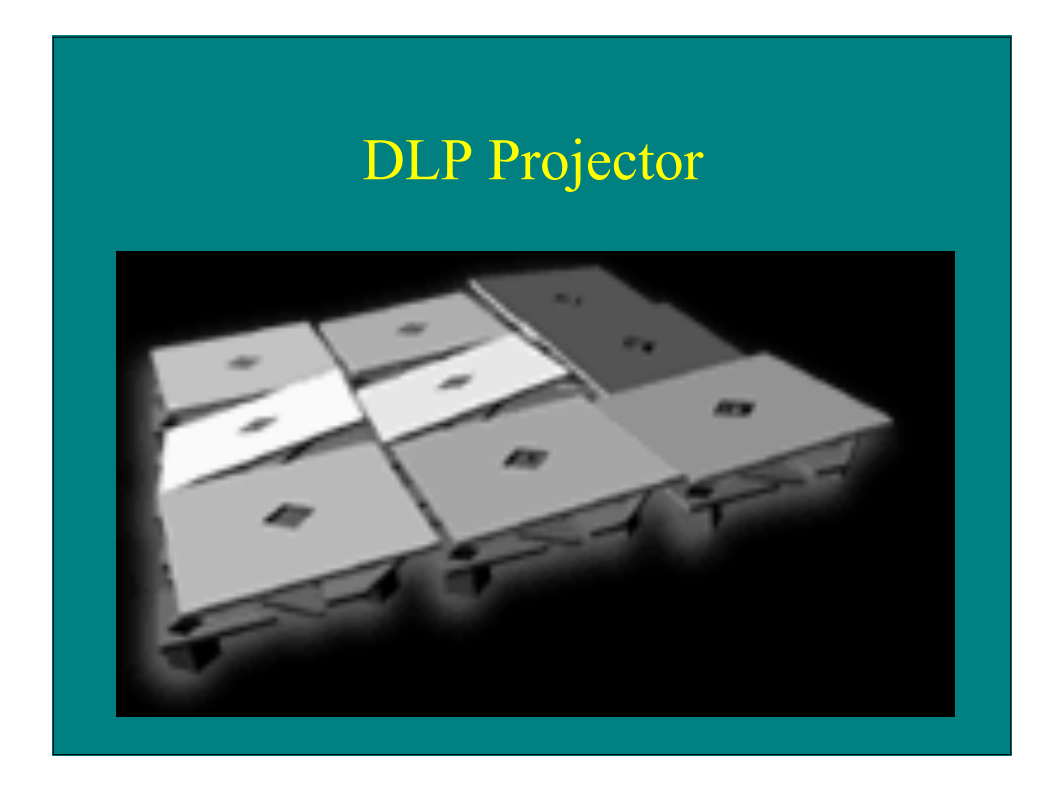

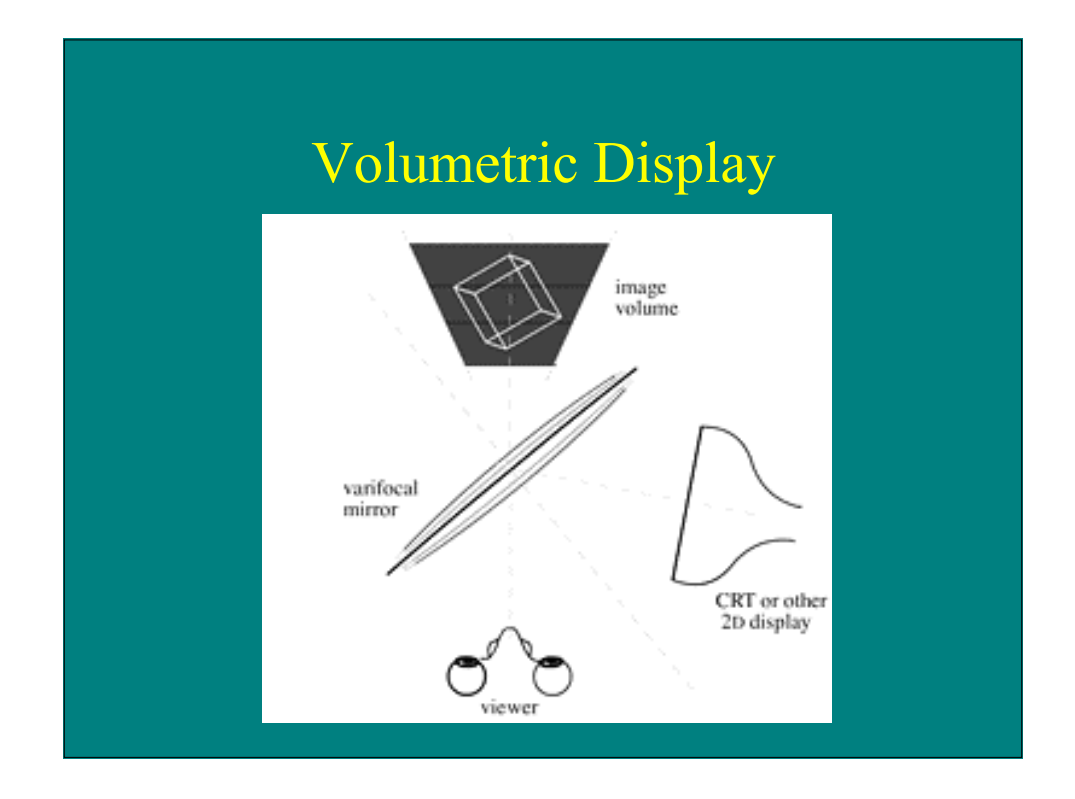

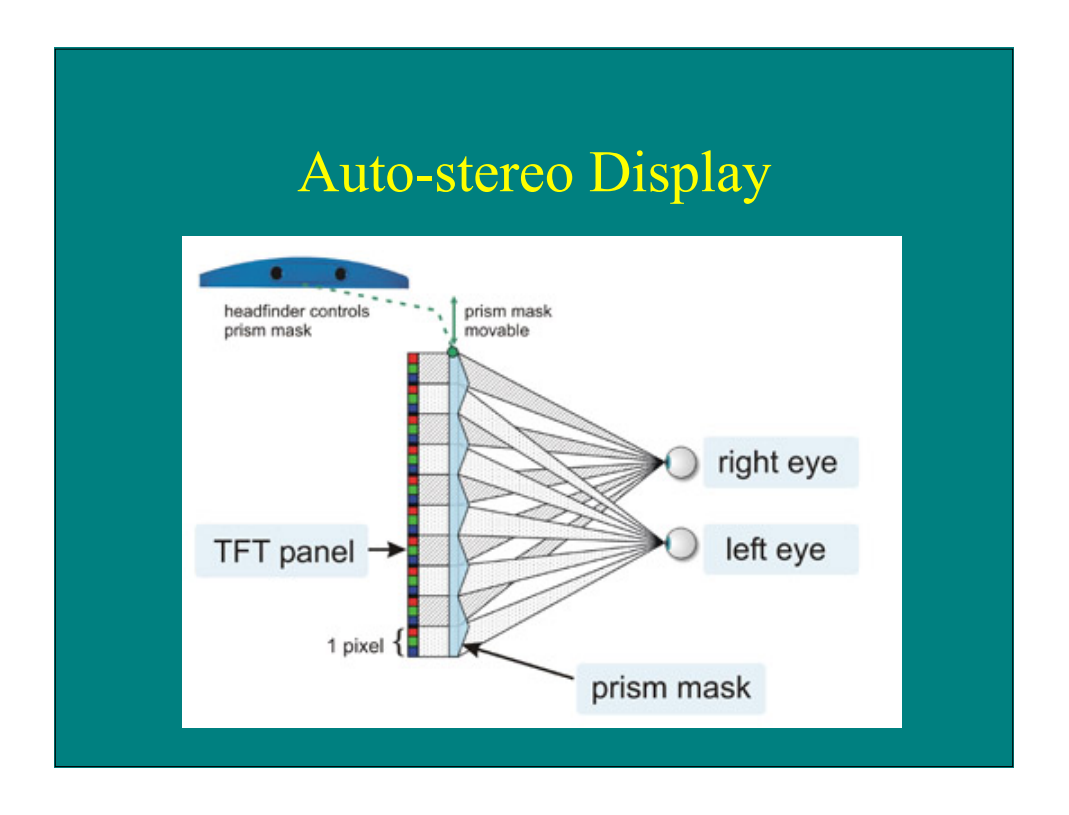

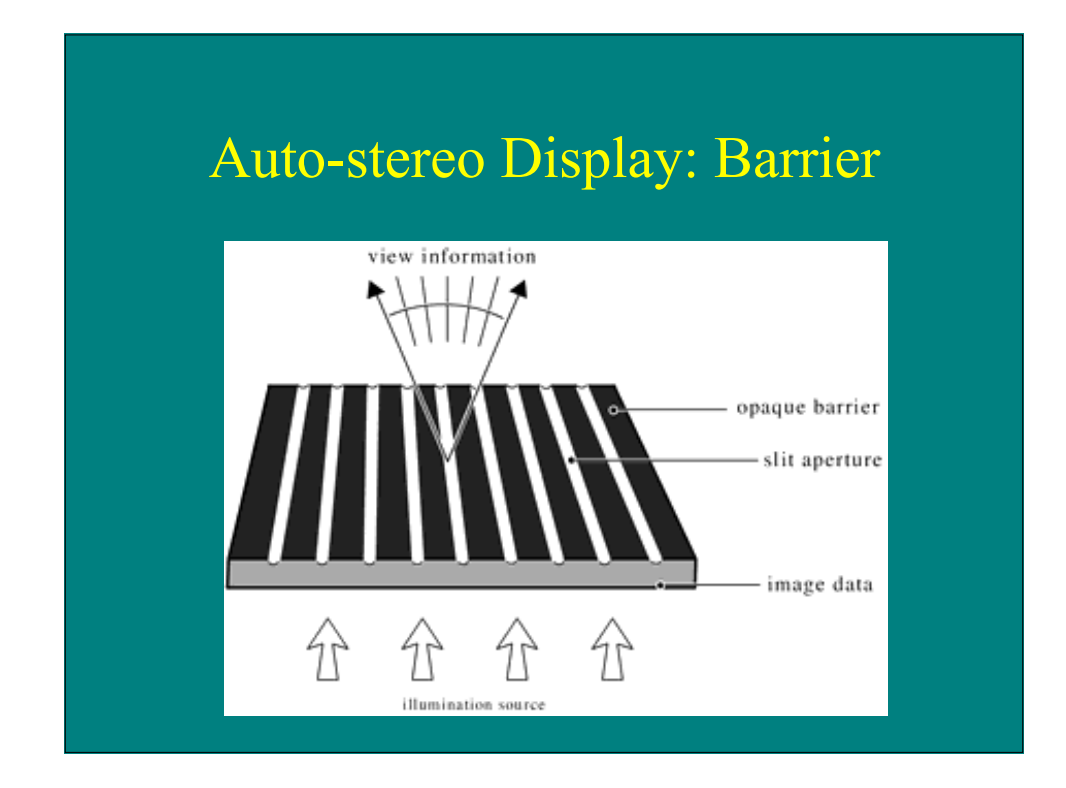

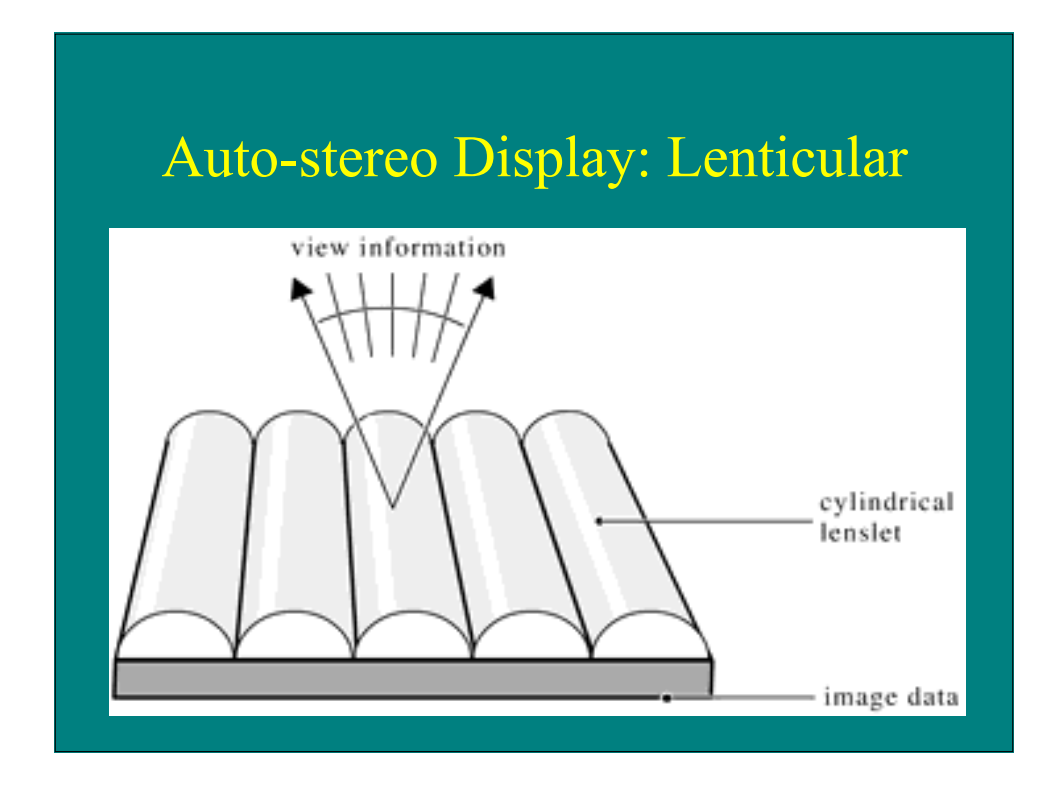

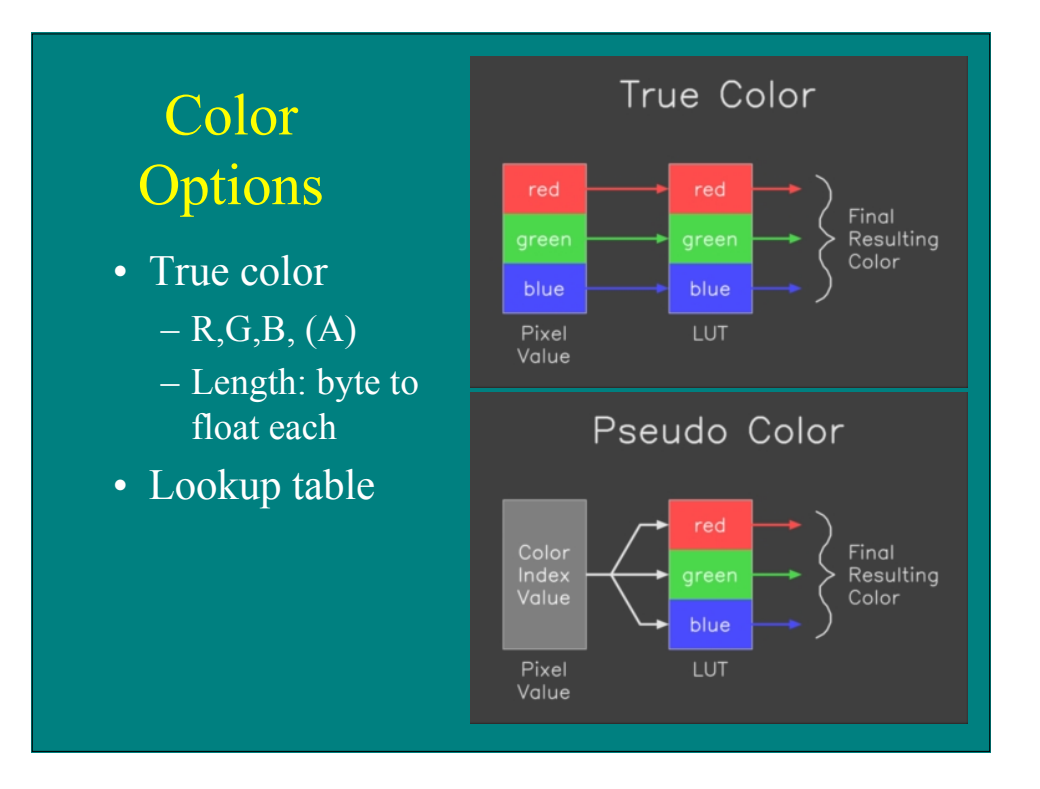

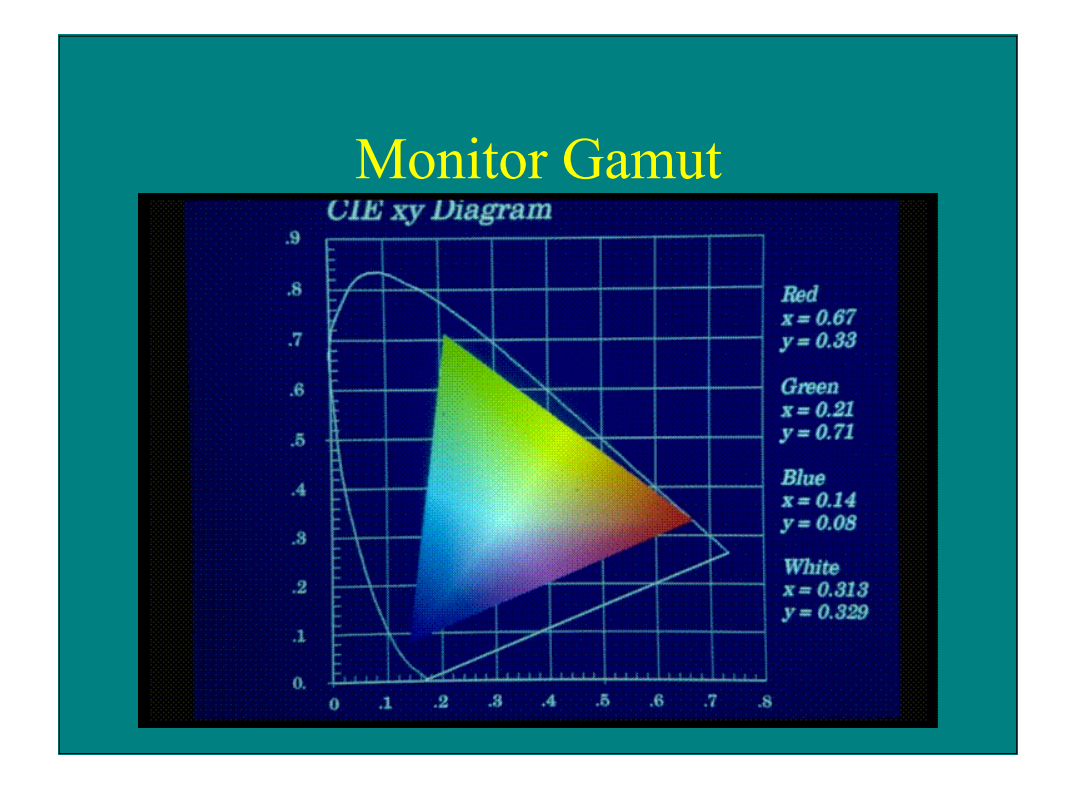

## Gamma **Correction**

- Nonlinear display response
- Compensate

!

 $displaced = (max)a^{\gamma}$ 

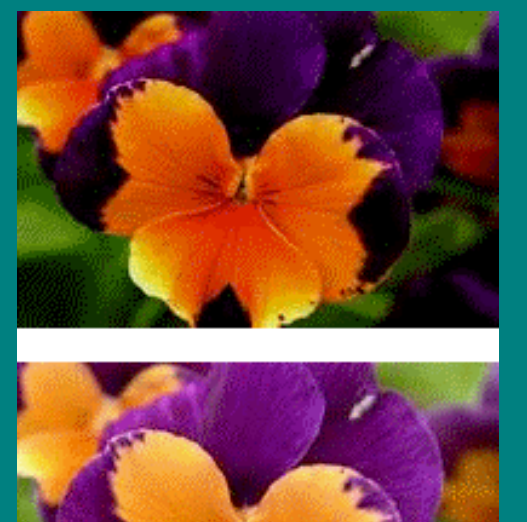

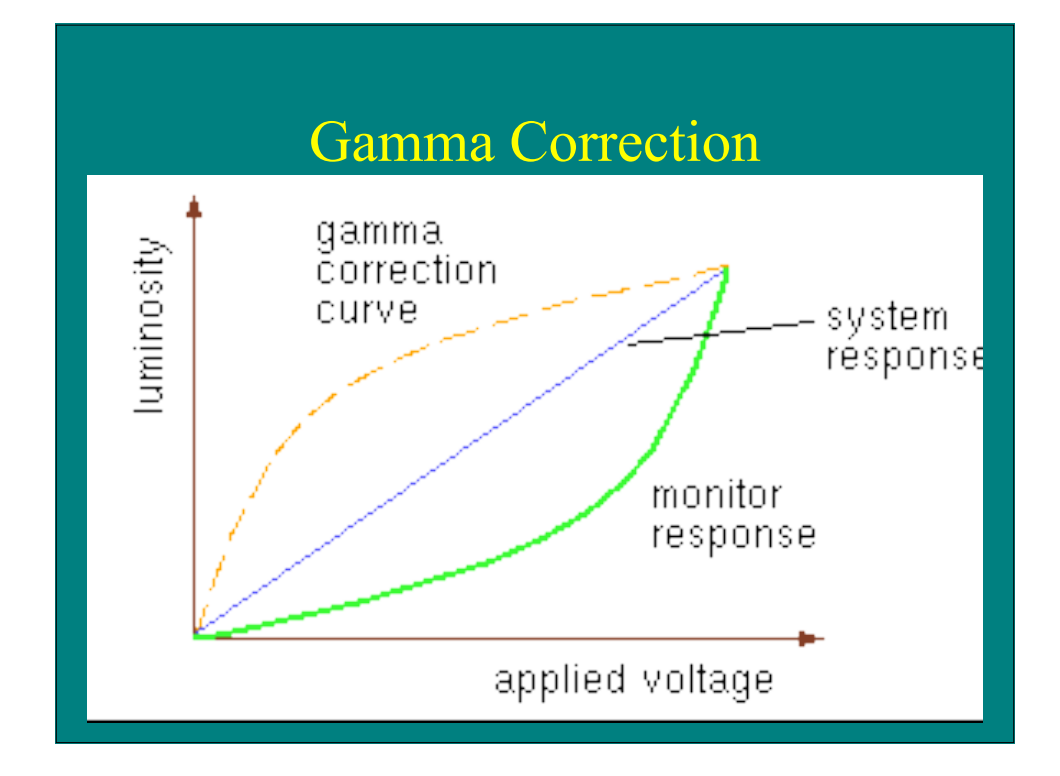